## Nuotolinio mokymosi atmintinė Vilniaus Jono Basanavičiaus progimnazijos moksleiviams

- $\checkmark$  Rytą pradėkite patikrindami informaciją Tamo  $TA\checkmark$ pamokos informacijoje ir Google klasėje. Pradėkite nuo pirmos tos dienos pamokos. Prieš kiekvieną naują tos olinio mokymosi atmintinė Vilniaus Jono Basanavičiaus<br>progimnazijos moksleiviams<br>Rytą pradėkite patikrindami informaciją Tamo<br>pamokos informacijoje ir Google klasėje. Pradėkite nuo<br>pirmos tos dienos pamokos. Prieš kiekvien susipažinkite su naujausia mokytojo pateikta informacija. **Luotolinio mokymosi atmintinė Vilniaus Jono Basanavičiaus**<br> **Engermanzijos moksleiviams**<br> **Engermanzijos moksleiviams**<br> **Engermanzijos informaciją Tamo**<br> **Engermanzijos informacijoje ir Google klasėje. Pradėkite nuo<br>
pir**
- (pvz. Word dokumente ant darbalaukio).
- $\checkmark$  Nevėluokite į pamoką. Susiraskite pamokos nuorodą likus 5-10 minučių iki pamokos pradžios tam, kad prie pamokos galėtumėte prisijungti tiksliai pamokos pradžios laiku.
- $\checkmark$  Pasiruoškite vaizdo kamerą ir mikrofoną. Pamokoje privalote dalyvauti įsijungę videokameros bei mikrofono funkciją. Jei jūsų naudojami įrenginiai šių funkcijų neturi, informuokite klasės auklėtoją ir mokykla jums suteiks susipažinkite su naujausia mokytojo pateikta<br> **Turėkite visų dalykų Zoom nuorodas vienoje** vietoje<br>
(pvz. Word dokumente ant darbalaukio).<br> **Nevėluokite į pamoką.** Susiraskite pamokos nuorodą<br>
likus 5-10 minučių iki pamoko Pamokos metu elkitės pagarbiai - neblaškykite kitų<br>
(byz. Word dokumente ant darbalaukio).<br>
Pavėluokitė į pamoką. Susiraskitė pamokos nuorodą<br>
likus 5-10 minučių iki pamokos pradžios tam, kad prie<br>
pamokos galėtumėte prisi
- dėmesio, t.y. neužduokite su dalyku nesusijusių klausimų, neteikite su mokomuoju dalyku nesusijusių komentarų pokalbių laukelyje, nejunkite savo mikrofono tuo metu, kai mokytojas neprašo jūsų kalbėti ir pan. Finance units and the sum of the sum of the sum of the sum of the sum of the sum of the sum of the sum of the sum of the sum of the sum of the sum of the sum of the sum of the sum of the sum of the sum of the sum of the su
- $\checkmark$  Namu darbus atlikite iki mokytojo nurodyto termino.
- $\checkmark$  Kiekvieną dieną pasitikrinkite mokyklos el. pašto dėžutę (vardas.pavarde@basanaviciausprogimnazija.lt)
- $\checkmark$  Jei turite neaiškumų, nedelskite, iš karto susisiekite su auklėtoju ar dalyko mokytoju elektroniniu paštu arba per Tamo. Mes jums būtinai padėsime!

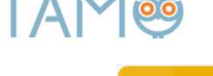

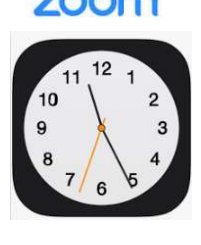

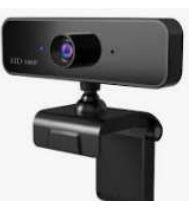

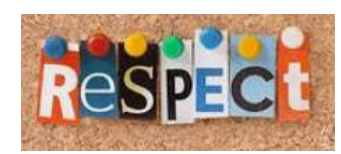

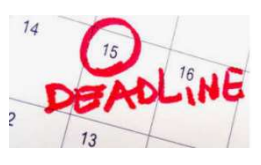

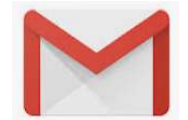

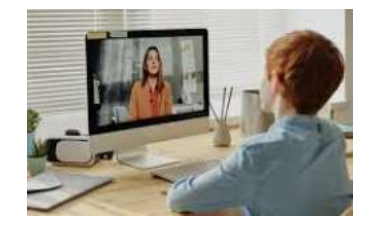